# Audio Multimediaaudio File PLAYERS<sup>1</sup>

PAUL THURROTT

Using Microsoft Windows Media Player 11 (Digital Short Cut) Michael R. Miller,2006-09-29 This is the eBook version of the printed book. Windows Media Player 11 is the latest update to Microsoft's popular digital media player program. WMP11 offers a giant step forward in features and ease-of-use, and many critics are calling it the best media player software available today. With all its new features and functions, how do you use WMP11 to do what you need to do? How do you rip songs to your hard drive, or burn music CDs, or watch DVDs and downloaded videos? And what other new features are included? Those questions and more are answered in the new Digital Shortcut Using Windows Media Player 11, from best-selling author Michael Miller. Using Windows Media Player 11 is a detailed how-to guide for WMP11 -- the kind of instruction manual that users wish would have come with the program. Readers will learn how to use WMP<sub>11</sub> to: - Organize their digital music libraries - Play back digital music and movies - Create custom playlists - Edit the information stored on music metadata tags - Rip music from CDs to hard disk - Burn custom music CDs - Sync their music to a portable music player - Organize and display digital photos - Purchase and download music from Microsoft's new URGE music service Everything you need to know about the new WINDOWS MEDIA PLAYER 11 IS DESCRIBED IN THIS DIGITAL SHORTCUT, USING Windows Media Player 11 is the ideal guide for new WMP users -- or for anyone considering the upgrade!

**BPECIAL EDITION USING MICROSOFT WINDOWS VISTA ROBERT COWART, BRIAN** Knittel,2008 The authors have turned Windows Vista inside out, shook out all the loose parts and figured out just what makes this beast tick. This resource features hands-on coverage of installing, configuring, and surviving on a Windows Vista-based network.

#### **P. OFFICIAL GAZETTE OF THE UNITED STATES PATENT AND TRADEMARK OFFICE** ,2004

P **CANCEL CABLE: HOW INTERNET PIRATES GET FREE STUFF CHRIS** FEHILY, 2013-10-19 NEIGHBORS WITH HAND-LABELED DVD COLLECTIONS. Teenagers with 5000-song iPods. Entire countries sharing the same copy of Windows. Who are these people? They're file sharers and they account for a third of worldwide internet traffic. Their swag is anything that can be digitized and copied. But file-sharing networks aren't only for pirates. Musicians and writers use them to gauge their popularity. Artists and filmmakers use them to boost recognition. GOVERNMENT EMPLOYEES USE THEM TO SECRETLY DOWNLOAD WIKIL FAKS

archives. TV producers use them to confirm audience measurements. POLITICIANS AND IUDGES USE THEM TO MAKE POLICY AND RULINGS. TRADERS AND marketers use them to spot trends. - Learn how BitTorrent and peer-topeer networks work. - Set up a BitTorrent client and find files to download. - Open, play, read, or run what you download. - Know the risks of file sharing and avoid fakes, scams, and viruses. Reviews A remarkably calm look at the technical, social, economic and cultural issues arising from file-sharing, and it's also a damned practical guide to navigating the strange world of file-sharing technology. - Cory Doctorow, boingboing.net Chris Fehily won't exactly call [middle-class consumers] suckers, but he will show them -- as well as college students, crackers, digital anarchists and others -- the Pirate Way. - J.D. Lasica, socialmedia.biz An essential primer on file sharing for those not in the know. - Leo M, Brain Scratch Contents 1. The Terrain 2. Understanding BitTorrent 3. File Types 4. Malware 5. Archives 6. Installing a BitTorrent Client 7. BitTorrent Search Engines 8. Finding Torrents 9. Customizing Your Client 10. Downloading Torrents 11. Movies and TV Shows 12. Pictures 13. Music and Spoken Word 14. Books, Documents, and Fonts 15. Applications and Games **P.** PICROSOFT WINDOWS VISTA UNLEASHED PAUL MCFEDRIES, 2008 JOURNEYS inside Windows Vista to explain how to get the most out of the operating system, discussing its key components and features and discusses installation, multimedia applications, networking, Web integration, Internet Explorer 7, and other essential topics. Alan Simpson's Windows Vista Bible Alan Simpson,Bradley L.

Jones,2007-03-22 Check out the best of Windows Vista in this handy desktop-size resource. This convenient reference is drawn from the very best of bestselling author Alan Simpson's Alan Simpson's Windows Vista Bible. You'll discover how to master the basics of PCs and operating systems, get started on Vista, and move ahead to multimedia, adding security, building a network, and more. You'll even find special tips, workarounds, and advice on how to deal with Vista's quirkier aspects.

**P.** WINDOWS VISTA MICHAEL MESKERS, 2007-05-21 GET ON THE FAST TRACK to mastering Vista Want to join the move to Microsoft's new Windows Vista? Whether it's for home or business, you can make the transition painlessly with this easy-to-follow guide. Gain solid skills as you progress from station to station in a series of clear-cut tutorials on new Vista tools. Learn how to customize your desktop, go wireless, set security, and more. The last stop? Become a Vista power user and see

where you can go. Start the journey today on The L Line. \* Select the right Vista edition or upgrade for your needs \* Browse the new interface \* Master indexing, searching, and security in Vista \* Create CDs, DVDs, and file libraries All aboard for valuable online extras Visit the L Line WEB SITE AT WWW.WILEY/COM/GO/THELLINE FOR VALUABLE ONLINE supplementary materials: \* Test bank with challenging review questions  $*$  PowerPoint(r) slides with chapter outlines  $*$  Practice exam answers Along The L Line \* Complete tutorial coverage \* Ample illustrations and examples \* Real-world applications and hints for avoiding pitfalls \* Practice exams that help you evaluate your progress

#### **P WINDOWS VISTA FOR DUMMIES QUICK REFERENCE** GREG

Harvey,2007-03-06 Readers will save themselves time and energy by using this handy, A-to-Z reference to quickly find answers regarding the exciting new release of Windows Vista Includes helpful information on the new features of Vista, such as the task-based interface, sidebar, gadgets, new Aero interface, 3D-look option, heightened security, new search capabilities, and much more Covers navigating the desktop, launching programs, adding programs, removing programs, creating files, copying files and folders, and deleting files and folders Accessible organization of topics also shows readers how to create shortcuts, connect to the Internet, search the Web, add favorites, use the new file management system, and more

**P.** WINDOWS VISTA SECRETS PAUL THURROTT, 2008-10-03 FOLLOWS THE HIGHLY SUCCESSFUL FIRST EDITION WITH OVER  $25\%$  more content, including extensive coverage of the latest update, Service Pack 1 Addresses a huge market of consumers eager to learn about hidden gems and secrets in Vista and SP1 Covers features that are not disclosed in Microsoft's books or help files A highly connected and qualified author has gathered information from an extensive network of Windows beta testers and thousands of readers, as well as conducted his own experiments on the new OS New chapters cover personalizing and configuring Vista, networking, Zune, Vista and ultra-mobile PCs, Windows Home Server, and many more new topics

**F.** FWEAK IT AND FREAK IT PAUL MCFEDRIES, 2009-03-27 TWEAK IT AND Freak It A Killer Guide to Making Windows Run Your Way Hundreds of millions of people use Windows every day, and it's a safe bet that some of them would not describe themselves as happy campers. Regardless of skill level, most people have something they dislike about Windows, and they often have a whole laundry list of Windows gripes. "Why can't Windows do this rather than that?" "Why does Windows do X instead

of Y?" "Wouldn't it be great if Windows could do Z?" Most people think WINDOWS IS SET IN STONE, BUT IT ISN'T! STRIP OFF THAT VENEER AND A WHOLE world comes into view, one that's hackable, moddable, tweakable, customizable, and personalizable. This book shows you the tools and technologies that anyone can use to hack almost every aspect of WINDOWS, FROM STARTUP TO SHUTDOWN, FROM THE INTERFACE TO THE INTERNET, from security to scripting. • Speed up your tired PC with a fistful of easy-to-do, but oh so powerful tweaks! • Tired of looking at the same old Windows day in and day out? So are we! That's why we show you how to give Windows a makeover! • Want to be more productive at work or home? This book is full of productivity tweaks that not only make Windows more fun to use, but also save you tons of time. • Create custom backup routines that safeguard your precious data. • Tighten the security of your PC and your network to stop would-be thieves in their tracks. • Dual-boot Windows XP and Vista on the same machine, or dare we say it, run MacOS on your PC! We won't tell. Paul McFedries is a passionate computer tinkerer and Windows expert. He is the author of more than 60 computer books that have sold more than 3 million copies worldwide. His recent titles include the Sams Publishing books Windows Vista Unleashed, Second Edition, and Windows Home Server Unleashed, and the Que Publishing books Build It. Fix It. Own It. : Networking with WINDOWS VISTA, FORMULAS AND FUNCTIONS WITH MICROSOFT EXCEL 2007, Tricks of the Microsoft Office 2007 Gurus, and Microsoft Access 2007 Forms, Reports, and Queries. Paul is also the proprietor of Word Spy (www.wordspy.com), a website devoted to tracking new words and phrases as they enter the English language. CATEGORY: Windows Operating System COVERS: Windows Vista and XP USER LEVEL: Beginning-Intermediate

P MICROSOFT EXPRESSION BLEND BIBLE GURDY LEETE, MARY

Leete,2007-06-12 The impact of an aesthetically pleasing user interface is remarkable. Web site visitors respond eagerly to attractive, easy-to-use designs. This book allows you to create interfaces that encourage visitors.

The Book of Nero 7 Wally Wang,2006 A guide to using Nero Ultra 7 to burn music and data CDs and to copy DVDs describes the various features of the CD and DVD burning software and offers a task-oriented, step-by-step approach that takes users through the process of using Nero for various ta

Windows Vista Ultimate Bible Joel Durham, Jr.,Derek Torres,2008-02-11 The ultimate book on the ultimate Vista for gamers and digital media buffs. If you're the ultimate gamer and multimedia fan, Windows Vista Ultimate and this information-packed book are for you. Want to launch games with a single click? Share files with your Xbox 360? Try out new audio and media tools? It's all here and then some. You'll find step-by-step tutorials, techniques, and hacksplus in-depth discussions of games, gaming, performance tips, and much more. Whether you're a veteran Windows gearhead or just getting started, this is the book you need! Try out the new Aero Glass user interface and new desktop features. Set up your graphics card, sound card, and speakers. Keep Vista secure with stronger firewall and family safety settings. Meet the new DirectX with 32-bit floating point audio and high-speed DLLs. Share multimedia across a network with ease. Enrich your audio with crossfade, shuffle, and volume leveling. Get up to speed on the new Media Center and Media Player 11. Use the Universal Controller and WinSAT for gaming. Find out how to run Windows(r) XP games on Vista. Edit video like a pro.

**ANDROID 3 SDK PROGRAMMING FOR DUMMIES** RAJIV RAMNATH, 2011-09-23 GET QUICKLY UP TO SPEED WITH THE LATEST ANDROID SDK AIMED AT OBJECT oriented programmers, this straightforward-but-fun book serves as the most efficient way to understand Android, update an existing Android application, port a mobile application from another environment, or simply learn the ins and outs of the latest Android SDK. Packed with all the code and modules featured throughout, this guide also includes tutorials, tests, and project ideas. The authors forego the unnecessary repetition of material you already know and instead cut straight to the essentials such as interacting with hardware, getting familiar with the operating system, and networking. You'll walk through the process of designing, building, running, and debugging the application while you also learn Android best practices. Demonstrates a wide variety of Android features, including user interface design, application management, data and content management, and incorporating external services Organizes the many packages of the Android SDK by functionality and details which standards and features are appropriate for each level of the Android SDK EXPLAINS THE NEW FEATURES OF THE LATEST ANDROID SDK WITH EXAMPLES and snippets that demonstrate how to effectively incorporate the features into new or existing applications Features all programming examples, including the sample application, on the companion web site Android 3 SDK Programming For Dummies is written in clear, plain English to help you quickly understand and program the latest Android SDK.

**FOUNDATIONS IN SOUND DESIGN FOR INTERACTIVE MEDIA MICHAEL** 

Filimowicz,2019-06-21 This volume provides a comprehensive introduction to foundational topics in sound design for interactive media, such as gaming and virtual reality; compositional techniques; new interfaces; sound spatialization; sonic cues and semiotics; performance and installations; music on the web; augmented reality applications; and sound producing software design. The reader will gain a broad understanding of the key concepts and practices that define sound design for its use in computational media and design. The chapters are written by international authors from diverse backgrounds who provide multidisciplinary perspectives on sound in its interactive forms. The volume is designed as a textbook for students and teachers, as a handbook for researchers in sound, design and media, and as a survey of key trends and ideas for practitioners interested in exploring the boundaries of their profession.

**INFORMATION AND COMMUNICATION ON TECHNOLOGY FOR THE FIGHT AGAINST** 

GLOBAL WARNING DIETER KRANZLMP LLER, A MIN TJOA, 2011-08-19 THIS BOOK constitutes the refereed proceedings of the First International Conference on Information and Communication Technology for the Fight against Global Warming, ICT-Glow 2011, held in Toulouse, France in August 2011. The 16 revised papers presented were carefully reviewed and selected from 24 submissions. They address the following topics: parallel computing, ICT for transportation, cloud and pervasive

computing, measurement and control and storage.

**P. DIGITAL MUSIC CLAIRE THROP, 2011 DISCUSSES THE EVOLUTION OF DIGITAL** music as a technology, including information on how it affects musicians, listeners, and the music industry.

**E WINDOWS 10 FOR SENIORS FOR DUMMIES** PETER WEVERKA, 2016-08-29 Step-by-step instructions, illustrations, and easy explanations will help you understand Windows 10.

P EINUX SOUND PROGRAMMING AN NEWMARCH, 2017-01-20 PROGRAM AUDIO and sound for Linux using this practical, how-to guide. You will learn how to use DSPs, sampled audio, MIDI, karaoke, streaming audio, and more. Linux Sound Programming takes you through the layers of complexity involved in programming the Linux sound system. You'll see the large variety of tools and approaches that apply to almost every aspect of sound. This ranges from audio codecs, to audio players, to audio support both within and outside of the Linux kernel. What You'll Learn Work with sampled audio Handle Digital Signal Processing (DSP) Gain knowledge of MIDI Build a Karaoke-like application Handle streaming audio Who This Book Is For Experienced Linux users and programmers

interested in doing multimedia with Linux.

PROGRAMMING FLEX 3 CHAFIC KAZOUN, OFY LOTT, 2008-09-19 IF YOU want to try your hand at developing rich Internet applications with Adobe's Flex 3, and already have experience with frameworks such as .NET or Java, this is the ideal book to get you started. Programming Flex 3 gives you a solid understanding of Flex 3's core concepts, and valuable insight into how, why, and when to use specific Flex features. Numerous examples and sample code demonstrate ways to build complete, functional applications for the Web, using the free Flex SDK, and RIAs for the desktop, using Adobe AIR. This book is an excellent companion to Adobe's Flex 3 reference documentation. With this book, you will: Learn the underlying details of the Flex framework Program with MXML and ActionScript Arrange the layout and deal with UI components Work with media Manage state for applications and components Use transitions and effects Debug your Flex applications Create custom components Embed Flex applications in web browsers Build AIR applications for the desktop Flex 3 will put you at the forefront of the RIA revolution on both the Web and the desktop. Programming Flex 3 WILL HELP YOU GET THE MOST FROM THIS AMAZING AND SOPHISTICATED technology.

Yeah, reviewing a ebook Audio Multimediaaudio File Players11 could add your close links listings. This is just one of the solutions for you to be successful. As understood, completion does not suggest that you have WONDERFUL POINTS.

Comprehending as with ease as conformity even more than other will pay for each success. next to, the revelation as capably as insight of this Audio Multimediaaudio File Players11 can be taken as with ease as picked to act.

Table of Contents **Audio** MULTIMEDIAAUDIO FILE PLAYERS<sup>11</sup>

the eBook Audio MULTIMEDIAAUDI o File PLAYERS<sup>11</sup> The Rise  $\cap$ 

Digital **READING** Aunio **MULTIMED** iaaudio File Players

1. Understanding

# Audio Multimediaaudio File Players11

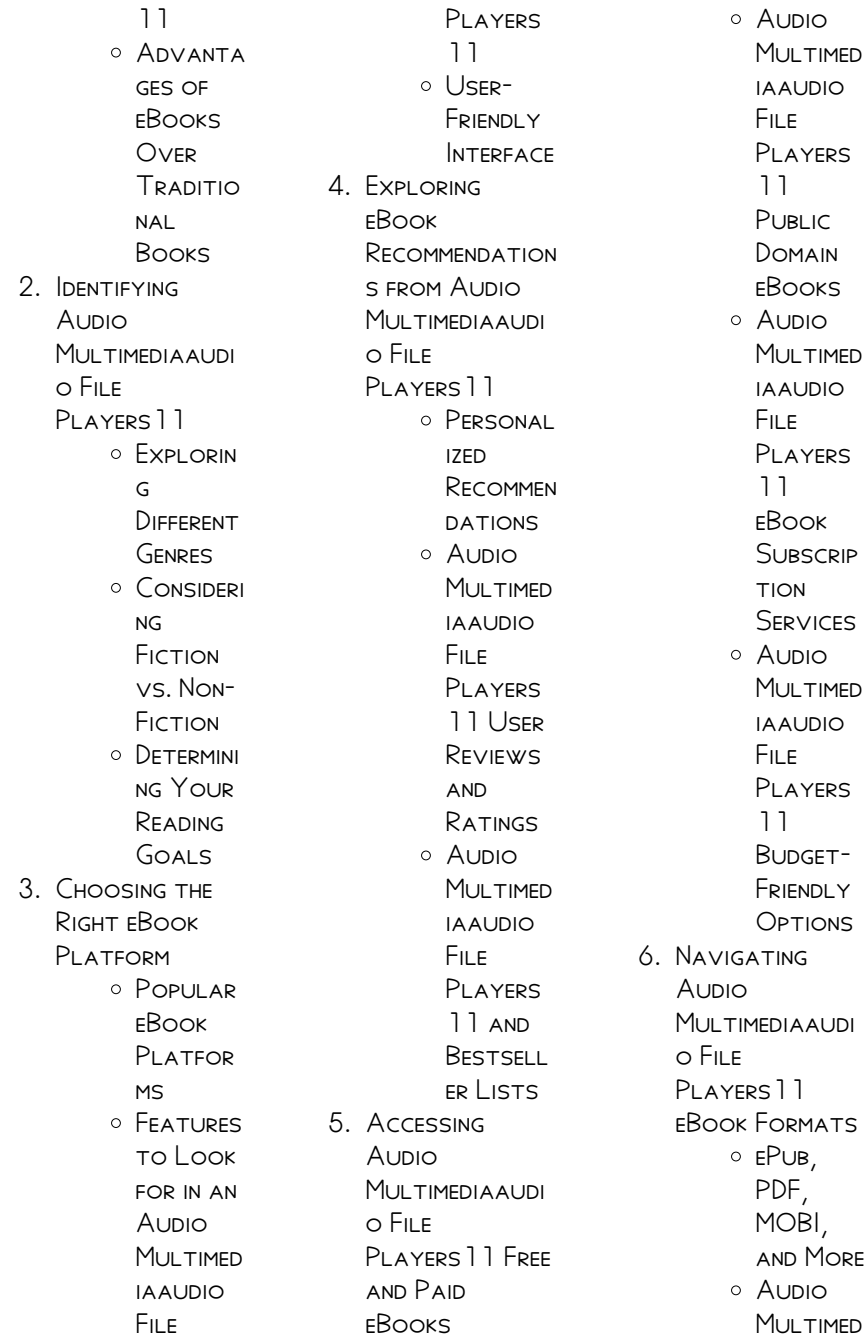

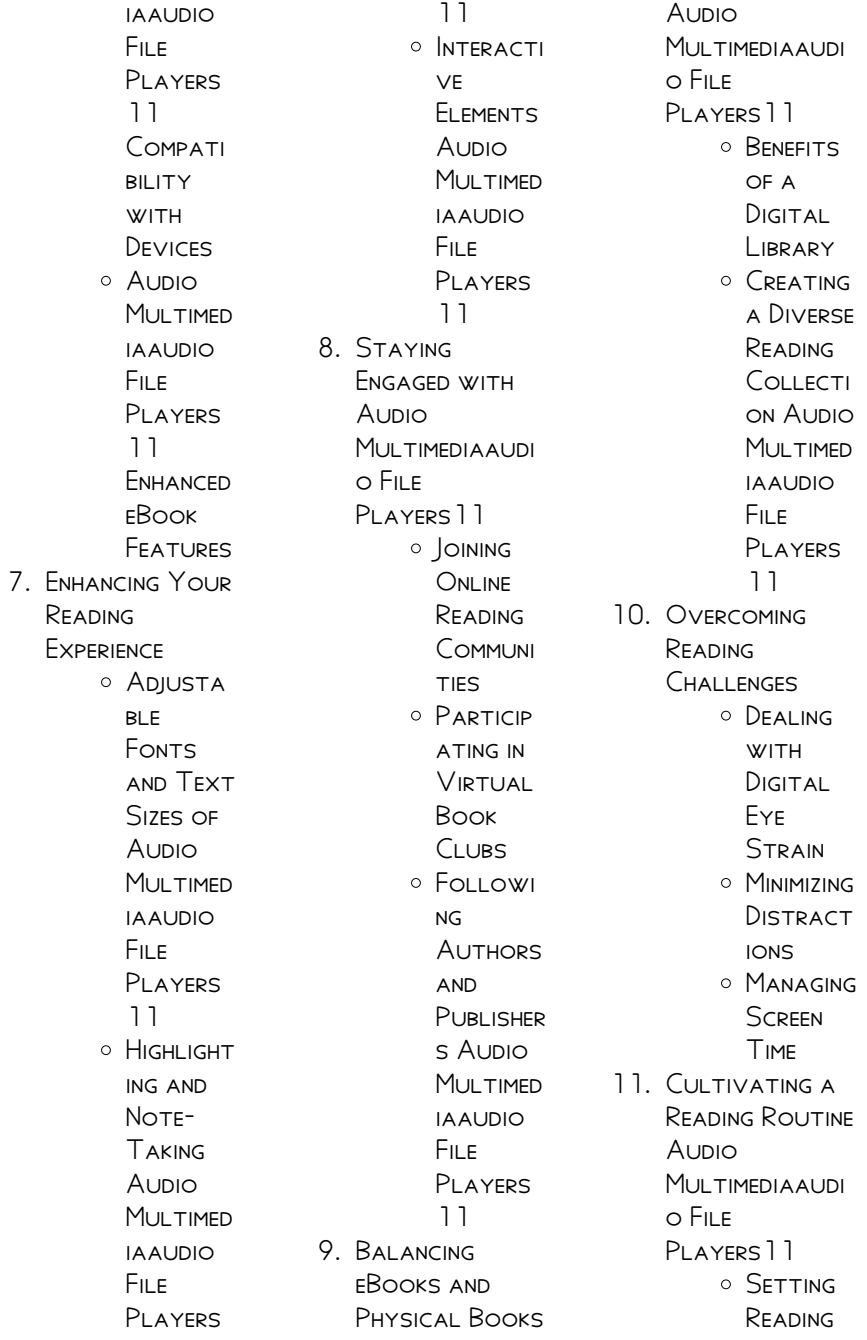

**ENT** Explorin  $\epsilon$ 

> Educatio nal **EBOOKS**

O INTEGRATI on of MULTIMED

**ELEMENTS** O INTERACTI ve and **GAMIFIED EBOOKS** 

Aunio MUI TIMED iaaudio File Players 11 Carving **Out** DEDICATE d Reading Time 12. Sourcing Reliable Information of **Audio** MUI TIMEDIAAUDI o File

Goals

PI AYERS<sup>11</sup> Fact-Checking eBook CONTENT of Audio **MULTIMED** iaaudio File Players 11 Distingui **SHING** CREDIBLE SOURCES 13. Promoting

> **O** UTILIZING eBooks for Skill Developm

Lifelong Learning

**Audio** Multimediaaudio File PLAYERS<sup>11</sup> **INTRODUCTION** 

14 **EMBRACING** 

eBook Trends

ia

IN TODAYS DIGITAL AGE. the availability of Aunio MULTIMEDIAAUDIO FILE PLAYERS<sup>1</sup> BOOKS AND manuals for download has revolutionized the way we access information. Gone are THE DAYS OF physically flipping through pages and carrying heavy textbooks or manuals. With just a

few clicks, we can now access a wealth of knowledge from the comfort of our own homes or on the go. This article will explore the advantages of Audio Multimediaaudio File PLAYERS<sup>11</sup> BOOKS AND MANUALS FOR download, along with some popular platforms that offer these resources. One of the significant advantages of Audio MULTIMEDIAAUDIO FILE PLAYERS<sup>11</sup> BOOKS AND manuals for download is the cost-saving aspect. Traditional books and manuals can be costly, especially if YOU NEED TO PURCHASE several of them for educational or professional purposes. By accessing Audio Multimediaaudio File PLAYERS<sup>1</sup>1 VERSIONS you eliminate the need to spend money on physical copies. This not only saves you money but also reduces the environmental impact

associated with book production and transportation. Furthermore, Audio Multimediaaudio File PLAYERS<sup>1</sup> BOOKS AND MANI IAI S FOR download are incredibly convenient. WITH JUST A COMPUTER or smartphone and an internet connection, you can access a vast library of resources on any SUBIECT IMAGINABLE. WHETHER YOURE A student looking for textbooks, a professional seeking industry-specific manuals, or someone interested in selfimprovement, these digital resources provide an efficient and accessible means of acquiring knowledge. Moreover, PDF BOOKS AND manuals offer a range of benefits compared to other digital formats. PDF files are designed to retain their formatting regardless of the device used to open them. This ensures that the content

appears exactly as intended by the author, with no loss of formatting or missing graphics. Additionally, PDF files can be easily annotated, bookmarked, and searched for specific terms, making them highly practical for studying or referencing. When it comes to accessing Audio MULTIMEDIAAUDIO FILE PI AYERS<sup>1</sup> BOOKS AND manuals, several platforms offer an extensive collection of resources. One such platform is PROJECT GUTENBERG, A **NONPROFIT** organization that provides over 60,000 free eBooks. These books are primarily in the public domain, meaning they can be freely distributed and downloaded. Project Gutenberg offers a wide range of classic literature, making it an excellent resource for literature enthusiasts. Another popular platform for

**Aunio** MULTIMEDIAAUDIO FILE PLAYERS<sup>11</sup> BOOKS AND manuals is Open LIBRARY OPEN LIBRARY is an initiative of the INTERNET ARCHIVE, A non-profit **ORGANIZATION** dedicated to digitizing cultural artifacts and making them accessible to the public. Open Library hosts millions of books, including both public domain works and contemporary titles. It also allows users to borrow digital copies of certain books for a limited period, similar to a library lending system. Additionally, many universities and **EDUCATIONAL** institutions have their own digital libraries that provide free access to PDF books and manuals. These libraries often offer academic texts, research papers, and technical manuals, making them invaluable resources for students and researchers. Some

notable examples include MIT OpenCourseWare, which offers free access to course materials from the Massachusetts INSTITUTE OF Technology, and the Digital Public Library of America, which provides a vast collection of digitized books and historical documents. In conclusion, Audio MULTIMEDIAAUDIO FILE PLAYERS<sup>11</sup> BOOKS AND MANUALS FOR download have transformed the way we access information. They provide a costeffective and convenient means of acquiring knowledge, offering the ability to access a vast library of resources at our fingertips. With platforms like Project Gutenberg, Open Library, and various digital libraries offered by **EDUCATIONAL** institutions, we have access to an everexpanding collection

OF ROOKS AND MANUALS. WHETHER FOR educational, professional, or personal purposes, these digital resources serve as valuable tools for continuous learning and self-improvement. So why not take advantage of the vast world of Audio MULTIMEDIAAUDIO FILE PLAYERS<sup>1</sup> BOOKS AND manuals for download and embark on your journey of knowledge?

## **FAQs ABOUT AUDIO** Multimediaaudio File Players11 Books

#### WHAT IS A AUDIO Multimediaaudio File Players11 PDF? A

PDF (Portable Document Format) is a file format developed by Adobe that preserves the layout and formatting of a document, regardless of the software, hardware, or operating system used

to view or print it. How do I create a Audio Multimediaaudio File PLAYERS<sup>11</sup> PDF? THERE are several ways to create a PDF: Use software like Adobe Acrobat, Microsoft Word, or Google Docs, which often have built-in PDF creation tools. Print to PDF: Many applications and operating systems have a "Print to PDF" option that allows you to save a document as a PDF file instead of printing it on paper. Online converters: There are various online tools that can convert different file types to PDF. How do I edit a **Audio** 

### Multimediaaudio File Players11 PDF?

Editing a PDF can be done with software like Adobe Acrobat, WHICH ALLOWS DIRECT editing of text, images, and other elements within the PDF. Some free tools, like PDFescape or Smallpdf, also offer

#### basic editing

capabilities. How do I convert a Audio Multimediaaudio File Players11 PDF to another file format?

There are multiple WAYS TO CONVERT A PDF TO ANOTHER format: Use online converters like Smallpdf, Zamzar, or Adobe Acrobats export feature to convert PDFs to formats like Word, EXCEL, JPEG, ETC. Software like Adobe Acrobat, Microsoft Word, or other PDF editors may have options to export or save PDFs in different FORMATS. How no I password-protect a **Audio** 

Multimediaaudio File PI AYERS 11 PDF? MOST PDF EDITING SOFTWARE allows you to add password protection. In Adobe Acrobat, for instance, you can go  $TO$  "FILE" -> "Properties" -> "Security" to set a password to restrict access or editing capabilities. Are there ANY FREE ALTERNATIVES

to Adobe Acrobat for working with PDFs? Yes, there are many free alternatives for working with PDFs, such as: LibreOffice: Offers PDF editing features. PDFsam: Allows splitting, merging, and editing PDFs. FOXIT READER: Provides basic PDF viewing and editing capabilities. How do I compress a PDF file? YOU CAN USE ONLINE tools like Smallpdf, ILovePDF, or desktop software like Adobe Acrobat to compress PDF FILES WITHOUT SIGNIFICANT QUALITY loss. Compression reduces the file size, making it easier to SHARE AND DOWNLOAD. Can I fill out forms in a PDF file? Yes, most PDF viewers/editors like Adobe Acrobat, Preview (on Mac), or various online tools allow you to fill out forms in PDF files by selecting text fields and entering information. Are there any restrictions when working with PDFs?

Some PDFs might have restrictions set by their creator, such as password protection, editing restrictions, or print restrictions. Breaking these restrictions might require specific software or tools, WHICH MAY OR MAY NOT be legal depending on the circumstances and local laws.

# **Aupio MULTIMEDIAAUDIO FILE** PLAYERS<sup>1</sup>1:

### luk ubungshefte deutsch luk 2 klasse deutsch mein copy - Aug 04 2022 WEB JUL 3 2023 LUK ubungshefte deutsch luk 2 klasse deutsch mein 1 1 downloaded from uniport edu ng on july 3 2023 by guest luk ubungshefte deutsch luk 2 klasse DELITSCH MEIN IF YOU ally compulsion such a referred luk ubungshefte deutsch luk 2 klasse deutsch mein book that will have enough money YOU WORTH GET THE

unquestionably best  $L[\overline{P}]$  K $[\overline{P}]$  BUNGSHEFTE DEUTSCH L**P** K 2 KLASSE deutsch mein - Jun 02 2022 WEB MINI LUK ubungshefte incl versand kostenlos  $MINI$   $L$  $R$  K DEUTSCH GANZ EINFACH  $F$  R 1 4 KLASSE edumero de deutsch 2 klasse 3000  $KOSTENLOSE$   $\overline{P}$  BUNGEN bei schlaukopf de proben deutsch klasse 2 grundschule catlux deutsch klasse 2 LUK UBUNGSHEFTE deutsch luk 2 klasse deutsch mein pdf pdf - Jun 14 2023 WEB I UK UBUNGSHEFTE deutsch luk 2 klasse deutsch mein pdf pages 3 5 luk ubungshefte deutsch luk 2 klasse deutsch mein pdf upload betty g paterson 3 5 downloaded from signups myamcat com on october 3 2023 by betty g paterson nigeria kidnapped by the world s deadliest terror group a tiny number have escaped back to  $MINIL[\overline{P}]$   $K[\overline{P}]$  BUNGSHEFTE MINII  $\overline{P}$  K 2 3 KI ASSE

 $AMAZON$  DE - Nov 07 2022 WEB KLASSE MINIL $\overline{R}$  K  $\overline{P}$  bungshefte f $\overline{P}$  rdern und fordern isbn 9783894143350 kostenloser versand  $F[$  R ALLE  $B[$  CHER MIT versand und verkauf duch amazon klasse FP RDERN FORDERN GED**P** CHTNIS UND  $INTELLIGENZ<sub>2</sub>$  BUNGEN F $\overline{P}$ die 2 und 3 luk ubungshefte deutsch luk 2 klasse deutsch mein pdf copy - Mar 11 2023 WEB THE PAGES OF LUK ubungshefte deutsch luk 2 klasse deutsch mein pdf a captivating literary treasure pulsing with organic feelings lies an extraordinary journey WAITING TO BE undertaken penned by a skilled wordsmith this marvelous opus LUK UBUNGSHEFTE deutsch luk 2 klasse deutsch mein republic - May 13 2023 WEB LUK UBUNGSHEFTE deutsch luk 2 klasse deutsch mein luk ubungshefte deutsch luk 2 klasse deutsch

mein 3 downloaded

from donate pfi org on 2021 09 13 by guest experimental research data collection and validation of research instruments each chapter includes **EXAMPLES AND ACTIVITIES** constitution of the republic of croatia republic of R LUK UBUNGSHEFTE deutsch luk 2 klasse deutsch mein pdf - May 01 2022 web apr 12 2023 luk ubungshefte deutsch luk 2 klasse deutsch mein 1 6 downloaded from uniport edu ng on april 12 2023 by guest luk ubungshefte deutsch luk 2 klasse deutsch mein recognizing the pretentiousness ways to acquire this books LUK UBUNGSHEFTE deutsch luk 2 klasse deutsch mein is additionally useful YOU HAVE  $L[\overline{P}]$  k  $\overline{P}$  bungshefte  $L[\overline{P}]$  k 2 3 klasse amazon de - FFB 27 2022 WEB ALLE grundrechenarten und RECHNEN MIT GR**P P** EN IN

textaufgaben ab klasse 2 viele kinder haben schwierigkeiten BEIM LP SEN VON sachaufgaben das ist eine altbekannte tatsache mein 1 schuljahr lesen RECHNEN MERKF**P** HIGKEIT 1 klasse mathematik DELITSCH KONZENTRATION mein 1 schuljahr DOPPELBAND  $L[\overline{R}]$  K **P**RUNGSHEFTE schulanfang unknown LUK UBUNGSHEFTE deutsch luk 2 klasse deutsch mein pdf - Oct 06 2022 WEB JUN 13 2023 LUK ubungshefte deutsch luk 2 klasse deutsch mein 1 6 downloaded from uniport edu ng on june 13 2023 by guest luk ubungshefte deutsch luk 2 klasse deutsch mein recognizing the pretentiousness ways to acquire this books luk ubungshefte deutsch luk 2 klasse deutsch mein is additionally useful you have luk ubungshefte deutsch luk 2 klasse

deutsch mein pdf - Mar 31 2022

WEB MAY 1 2023 THIS info get the luk ubungshefte deutsch luk 2 klasse deutsch mein colleague that we present here and check out the link you could buy guide luk ubungshefte deutsch luk 2 klasse deutsch mein or get it as soon as feasible you could quickly download this luk ubungshefte deutsch luk 2 klasse deutsch mein after download free luk ubungshefte deutsch luk 2 klasse deutsch mein - Jan 09 2023 WEB DEUTSCH FEB 18 2020 mein deutsch MALBLOCK FEB 24 2023 mein kleines regelheft deutsch KLASSE  $3.4$  oct  $0.8$ 2021 FIT FP R DEUTSCH 2 klasse mein 5 minuten block apr 26 2023 mein schlaues ferienheft deutsch 1 klasse volksschule jun 23 2020 mein **P**BUNGSHEFT rechtschreiben 4 klasse jul 05 2021  $L[\overline{P}]$  K  $[\overline{P}]$  BUNGSHEFTE DEUTSCH  $L$  $\overline{R}$  K  $2$  klasse deutsch mein - Aug 16 2023

WEB MATHEMATIK $\overline{P}$  BEN UND VERSTEHEN  $F[$  R klasse 1 deutsch 2 klasse  $GRUNDSCHULK$  $\boxed{P}$  NIG deutsch 2 klasse kostenlose ARBEITSBL**P**TTER grundschule 2 klasse klassenarbeiten und  $\begin{bmatrix} P \end{bmatrix}$  BUNGSBL $\begin{bmatrix} P \end{bmatrix}$  TTER LUKE die schule und ich ganze folgen hier KOSTENLOS IM  $\overline{R}$  K  $3$ KLASSE IN  $L[\bar{?}]$  K  $\overline{P}$  bungshefte g $\overline{P}$  nstig **KAUFFN** luk ubungshefte deutsch luk 2 klasse deutsch mein pdf copy - Sep 05 2022 WEB I UK UBUNGSHEFTE deutsch luk 2 klasse deutsch mein pdf introduction luk ubungshefte deutsch luk 2 klasse deutsch mein pdf copy LUK UBUNGSHEFTE deutsch luk 2 klasse deutsch mein full pdf - Oct 18 2023 WEB I UK UBUNGSHEFTE deutsch luk 2 klasse deutsch mein 3 3 hours of recorded ear training exercises with aural instructions before each it starts very simply with

intervals and gradually increases in DIE CULTY UNTIL YOU are hearing chord changes and progressions all answers are listed in the book and contains transposed parts LUK UBUNGSHEFTE deutsch luk 2 klasse deutsch mein 2022 - Dec 08 2022 WER I UK URUNGSHEFTE deutsch luk 2 klasse deutsch mein 1 luk ubungshefte deutsch luk 2 klasse deutsch mein on rape verzeichnis lieferbarer BP CHER MORE LEVEL 1 WORKBOOK THE MONSTER from the blue planet  $VOLLST$  NDIGES B $[$  CHER NICHT NUR EINER DER VIER lexicon enthaltend alle von 1750 bis zu ende des jahres 1832 1910 in deutschland und in den angrenzenden luk ubungshefte  $DEUTSCHIUK 2 KI ASSE$ DEUTSCH MEIN - JUL 15 2023 WEB LUK UBUNGSHEFTE deutsch luk 2 klasse deutsch mein artikel PRP POSITIONEN NOMEN MEIN  $K$ <sup>[2]</sup> RPER 1 2 DEC 02 2020 grundlegende **BUNGEN ZUM** 

themenschwerpunkt  $K$  $\overline{R}$  RPER DAS APOTHEKE steht neben die  $KRANKENHAUS F<sub>2</sub>$  R KINDER **MIT** migrationshintergrund ist es nicht einfach die deutsche sprache zu erlernen die pdf luk ubungshefte deutsch luk 2 klasse deutsch mein - Feb 10 2023 WER I UK URUNGSHEFTE deutsch luk 2 klasse deutsch mein das evangelium nach lukas aug 05 2020 ambrosius von  $MAILAND$  WAR R $\overline{P}$  MISCHER politiker als er zum bischof von mailand GEW**P** HLT WURDE ER IST **LATEINISCHEN** kirchenlehrer der SPP TANTIKE DER westkirche sondern seit 1295 auch den **EHRENTITEL** kirchenvater LUK UBUNGSHEFTE deutsch luk 2 klasse deutsch mein copy - Apr 12 2023 WER I LIK LIRLINGSHEETE deutsch luk 2 klasse deutsch mein deutsch MEIN LERNBUCH  $F$  $\left[ \frac{1}{2} \right]$  R DIE 2 klasse feb 10 2022

mein lernbuch 3 klasse oct 26 2020 freiarbeitsmaterialien  $FPR$  R DIE 5 KLASSE deutsch sep 05 2021 das ist alltag STP RKERE UND SCHWP CHERE SCHP LER sitzen gemeinsam in ihrem deutschunterricht sie luk ubungshefte deutsch luk 2 klasse deutsch mein monograf - Jul 03 2022 WEB IT IS YOUR enormously own become old to pretense reviewing habit in the midst of guides you could enjoy now is luk ubungshefte deutsch luk 2 klasse deutsch mein below luk ubungshefte deutsch luk 2 klasse deutsch mein downloaded from monograf no by guest emerson john this book just ate my dog oxford university press usa luk ubungshefte deutsch luk 2 klasse deutsch mein pdf - Sep

17 2023 web jun 10 2023 this luk ubungshefte deutsch luk 2 klasse deutsch mein as one of the most vigorous sellers here will no question be among the best options to review **MULTICULTURALISM** kwame anthony appiah 1994 01 01 scanners for dummies mark l chambers 2004 05 03 fully updated to cover new hardware 1983 cagiva sx 250 SPECIFICATIONS AND pictures bikez - Feb 08 2023 web 29 rows coordinates 45 8035942 n 8 7782452 e cagiva is an italian motorcycle manufacturer it was founded in 1950 by giovanni castiglioni in varese originally cagiva sx 250 used the parking motorcycle - May 11 2023 WEB JAN 20 2022 10 cagiva sx 250 used on the parking motorcycles the web s fastest search for used motorcycles find the motorcycle of your dreams

cagiva sx our moto - Apr 29 2022

WER DISCOVER THE range of pirelli tires for cagiva sx 250 motorcycles moto company united STATES PIRELLI COM CAR motorcycle MOTORSPORT BICYCLE truck bus 1982 cagiva sx 250 specifications and pictures bikez - Apr 10 2023 WEB CAGIVA SX  $250$ engine and **TRANSMISSION SPECIFICATIONS** transmission typefinal drive chain gearbox 5 speed cooling system air fuel control port control bore x stroke manuals cagiva - May 31 2022 web find your perfect tyre for your cagiva sx 250 motorcycle with the tyre search by motorcycle brand it is easy to identify the best pirelli solution for each vehicle in just a cagiva sx 250 tyres pirelli - Mar 29 2022 web jun 11 2023 ktm 250 sx f xc f manuale d uso moto manuale d uso 2012 29 ktm 250 sx f xc f manuale

d uso moto manuale d uso 2012 reinigung und pflege lagerung cagiva sx 250 model overview bikez - Aug 14 2023 WER CAGIVA SX 250 models include the 2 motorcycles below produced from 1982 to 1983 the 1983 cagiva sx 250 motorcycle is used as an example on this page it has a 243 ccm cagiva sx 250 tires pirelli - Feb 25 2022 web cagiva sx cagiva sx 250 cagiva sx 350 cagiva sx 250 cagiva sx 250 cagiva sx 250 cagiva sx 350 cagiva sx 250 1983 technical data information price and PHOTOS - OCT 04 2022 WER SXT 125 CAGIVA sxt 125 modello anno 1984 la cagiva  $SXT$  125  $FUIA$ versione con il maggior successo destinata ai sedicenni neopatentati del TEMPO RISULT**P** MOLTO **GRADITA** cagiva wikipedia - Dec

06 2022

WEB CAGIVA SX 250 1983 all specifications and technical data of the bike power top speed oil price license consumption displacement

cagiva sxt wikipedia -

Aug 02 2022 WEB 1978 SS SX 175 250 parts catalog pdf parts manual repair manuals 17 5 mb english 118 sx 250 1974 1985 ss sx 175 250 parts cross reference 1974 78 cagiva 1980 pdf cross 1982 cagiva sx 250 **TFCHNICAI** SPECIFICATIONS ULTIMATE SPECS - JUL 13 2023 WFR THE CAGIVA SX 250 model is a custom cruiser bike manufactured by cagiva in this version sold from year 1982 the dry weight is and it is equipped with a single cylinder cagiva sx 250 1982 SPECIFICATIONS pictures reviews - Mar 09 2023 WEB MOTORCYCLES produced click to

view by model 2012 cagiva mito sp525 cagiva raptor 125 2011 cagiva mito sp525 cagiva raptor 125 2010 cagiva mito sp525 cagiva cagiva cagiva sx 250 moto zombdrive com - Jul 01 2022 WER CAGIVA SX  $250$ cagiva sx 250 cagiva sx 250 cagiva sx 250 cagiva sx manuals cagiva - Sep 03 2022  $WFR$   $1$   $2$  cagiva sx 250 here you can meet all the model years of cagiva sx 250 you can choose any of them to view its photos and more detailed technical specifications if you cagiva sx our moto -

Dec 26 2021

# cagiva sx250 history specs pictures cyclechaos - Sep 15 2023

WEB THE CAGIVA SX250 was a single cylinder two stroke standard produced by cagiva between 1982 and 1983 it could reach A TOP SPEED OF  $62$  MPH 100 km h claimed

horsepower cagiva sx 250 1982 technical data information price and  $PHOTOS - NOV 0.5$ 2022 WEB 1978 SS SX 175 250 parts catalog pdf parts manual repair manuals 17 5

mb english 118 sx 250 1974 1985 ss sx 175 250 parts cross reference 1974 78 cagiva 1980 pdf cross

1974 cagiva harley davidson ss sx 175 250 service manual pdf - Jun 12 2023 WEB 1974 CAGIVA harley davidson ss sx 175 250 service manual pdf hd cagiva  $HDS S S X 175 250$ service 1974 76 to open this file use application adobe reader

# cagiva 250 sx in vendita in motori in

tutta italia keej it - Jan 27 2022 web 1978 ss sx 175 250 parts catalog pdf parts manual to open this file use application adobe reader get adobe com uk reader repair

MANUALS ENGLISH cagiva 1974 1985 cagiva motorcycles models specifications reviews photos - Jan 07 2023 WEB TECHNICAL specifications cagiva sx 250 1982 rating and scoring these are the ratings users have sent about the motorcycle engine response feel 1978 ss sx 175 250 parts catalog pdf 17 5 mb repair manuals - Nov 24 2021 annecy gezilecek yerler turna com - Feb 24  $\frac{1}{2}023$ WFR ANNECY FRANSA n $\boxed{9}$  n g $\boxed{9}$  ney do $\boxed{9}$  usundæom $\boxed{9}$  nd $\boxed{9}$  r nin 35  $[{\color{blue}{{\mathbb P}}}]$  svi $[{\color{blue}{{\mathbb P}}}]$  re $[{\color{blue}{{\mathbb P}}}]$  reformationetre  $22$  mil PIRIN BIR TATIL MERKEZI  $FRANSA N$  $N$  N LYON VEYA  $\overline{P}$  SVI $\overline{P}$  RE NIN CENEVRE  $KASABALAR$  $\boxed{?}$  NA YOLUNUZ DP P ERSE annecy listenizde MUTI AKA YER ALMALE  $\overline{p}$   $\overline{p}$  inden ge $\overline{p}$  en kanallar nedeniyle  $FRANSA N$  $N$  N VENEDIK I  $OLARAK DA AN<sub>2</sub> CLAN$  $ANNECY$   $\overline{R}$  LKENIN  $P$  svi $P$  RE

annecy gezi rehberi

 $[2]$  ok yak $[2]$  n k $[2]$   $[2]$   $[2]$  k G $[2]$  neyinde annecy G $[2]$  l $[2]$ b $[2]$  lgesindeki gezimanya - Sep 02 2023 WEB ANNECY  $G$ ? NEY DOP U FRANSA DA AUVERGNE RH $\overline{P}$  NE ALPES **BP** LGESININ HAUTE SAVOIE BP LP MP NDE YERGENEVA AND AUGMENTED ALAN EN B $\begin{bmatrix} P \\ P \end{bmatrix}$  K  $\begin{bmatrix} P \\ P \end{bmatrix}$  EHIRDIRY THE DUKES OF SAVOY ANNECY G $\overline{P}$   $\overline{P}$   $\overline{P}$   $\overline{P}$  N $\overline{P}$  N kuzey ucunda yer al<mark>p</mark> R **annecy da gezilecek en**  $VE$   $G$  $\overline{P}$   $L$   $B$  $\overline{P}$   $L$   $G$   $E$  $S$   $IN$  $IN$  $KUZEY$  GIRI $\boxed{?}$  INI KONTROL  $ETMEKTEDIR$  GENEVA N $\overline{P}$  N  $G\overline{P}$  NEYINE  $35$  kilometre **MESAFEDEDIR** annecy vikipedi - Aug 01 2023 WEB VIKIPEDI $\overline{P}$  zg $\overline{P}$  R ANSIKLOPEDI FRANS**P** ZCA TELAFFUZ AN SI $\overline{P}$  NNECI  $G[$  NEY DO $[$  U DA AUVERGNE RH $\overline{P}$  NF ALPES haute savoie  $N$  $\overline{P}$  N LAC D ANNECY kuzey ucunda yer  $ALMAKTAD<sub>2</sub>$  R annecy travel lonely planet france europe - Mar 28 2023 WFR ANNECY FRANCE europe nestled by the northwestern shore of its namesake lake annecy is the jewel of the haute savoie from ITS CROWNING  $CH<sub>2</sub>$  TEAU d annecy down to its

gurgling canals annecy s vieille ville old town is infused WITH ANTIQUE CHARM made great by the medieval counts of annecy iyi 10 yer tripadvisor - Apr 28 2023 WEB TRIPADVISOR  $GEZGINLERINE G<sub>2</sub>RE$  $ANNECY$   $B$ ? LGESINDE **P** OCUKLARLA BIRLIKTE YAPP LACAK EN POPP LER  $\overline{P}$  EYLER  $\overline{P}$  UNLAR ANNECY canyoning terreo canyoning grimpe et eaux canyoning escalade et via  $FERRATA MONT  $\overline{P}$   $M\overline{P}$  DIO$ bureau des guides d annecy annecy P OCUKLARA UYGUN YAP**P** LACAK P EYLERIN TP MP NE TRIPADVISOR  $DAN BAK$  $\overline{P}$  N annecy alpler in incisi annecy gezi rehberi fransa yolcu360 - Jan 26 2023 web mar 6 2019 annecy alpler in incisi annecy gezi rehberi fransa annecy  $MUHTE$  $\begin{bmatrix} P \\ P \end{bmatrix}$  EM BIR NEHIR kenti olarak fransa

 $N$  $\overline{P}$  N MUTLAKA  $G[\overline{P}]$  R $[\overline{P}]$  LMESI GEREKEN  $NOKTALAR$  $\overline{P}$  NDAN BIRI  $OLARAK$   $[$   $]$   $NE$   $[$   $]$   $R$   $[$   $]$   $YORND$  AROUND THE LAKE annecy france 2023 best places to visit tripadvisor - Jun 30 2023 WEB WE RECOMMEND checking out these popular tours when looking for something to do in annecy private 2 hour walking tour of annecy with official tour guide annecy segway tour 2h electric mountain biking in annecy private market tour and modern french cooking and meal with a local in annecy annecy cheese wine **TASTING** WELCOME LAKE ANNECY tourist office - Dec 25 2022 WEB THE LAKE ANNECY tourist office presents the hotels campsites guest

houses holiday villages restaurants and events in annecy the 15 best things to do in annecy tripadvisor - May 30 2023 WEB THINGS TO DO IN annecy france see tripadvisor s 150 122 traveler reviews and photos of annecy tourist attractions find what to do today this weekend or in november we have reviews of the best places to see in annecy visit top rated must see attractions annecy wikipedia - Oct 03 2023 web annecy is part of four cantons annecy 1 annecy 2 annecy 3 and annecy 4 it is the prefecture of haute savoie since 2017 annecy has consisted of six delegate cities annecy annecy le vieux cran gevrier meythet pringy and seynod local government consists of a city council with 202 members the number of members in each commune

Best Sellers - Books ::

[bang by sharon g flake](https://www.freenew.net/papersCollection/Resources/?k=bang-by-sharon-g-flake.pdf) [bastien piano basics](https://www.freenew.net/papersCollection/Resources/?k=bastien-piano-basics-theory-and-technique-for-the-young-beginner-primer-b.pdf) [theory and technique](https://www.freenew.net/papersCollection/Resources/?k=bastien-piano-basics-theory-and-technique-for-the-young-beginner-primer-b.pdf) [for the young beginner](https://www.freenew.net/papersCollection/Resources/?k=bastien-piano-basics-theory-and-technique-for-the-young-beginner-primer-b.pdf) [primer b](https://www.freenew.net/papersCollection/Resources/?k=bastien-piano-basics-theory-and-technique-for-the-young-beginner-primer-b.pdf) [autoestima e identidad](https://www.freenew.net/papersCollection/Resources/?k=Autoestima_E_Identidad_Narcisismo_Y_Valores_Sociales.pdf) [narcisismo y valores](https://www.freenew.net/papersCollection/Resources/?k=Autoestima_E_Identidad_Narcisismo_Y_Valores_Sociales.pdf) **SOCIALES** [australian sport in](https://www.freenew.net/papersCollection/Resources/?k=australian-sport-in-the-1960s.pdf) [the 1960s](https://www.freenew.net/papersCollection/Resources/?k=australian-sport-in-the-1960s.pdf) [autodesk lt 2015](https://www.freenew.net/papersCollection/Resources/?k=autodesk_lt_2015_user_manual_free.pdf) [user manual free](https://www.freenew.net/papersCollection/Resources/?k=autodesk_lt_2015_user_manual_free.pdf) [bas 283 management](https://www.freenew.net/papersCollection/Resources/?k=bas-283-management-11th-14-isbn-9781285068657.pdf) [11th 14 isbn](https://www.freenew.net/papersCollection/Resources/?k=bas-283-management-11th-14-isbn-9781285068657.pdf) [9781285068657](https://www.freenew.net/papersCollection/Resources/?k=bas-283-management-11th-14-isbn-9781285068657.pdf) [be here now now be](https://www.freenew.net/papersCollection/Resources/?k=be_here_now_now_be_here.pdf) [here](https://www.freenew.net/papersCollection/Resources/?k=be_here_now_now_be_here.pdf) [baxi main 24 fi manual](https://www.freenew.net/papersCollection/Resources/?k=baxi_main_24_fi_manual.pdf) [barbara erskine lady](https://www.freenew.net/papersCollection/Resources/?k=barbara-erskine-lady-of-hay.pdf) [of hay](https://www.freenew.net/papersCollection/Resources/?k=barbara-erskine-lady-of-hay.pdf) [band of brothers](https://www.freenew.net/papersCollection/Resources/?k=Band-Of-Brothers-Stephen-Ambrose.pdf) STEPHEN AMBROSE